## Locos por el hockey

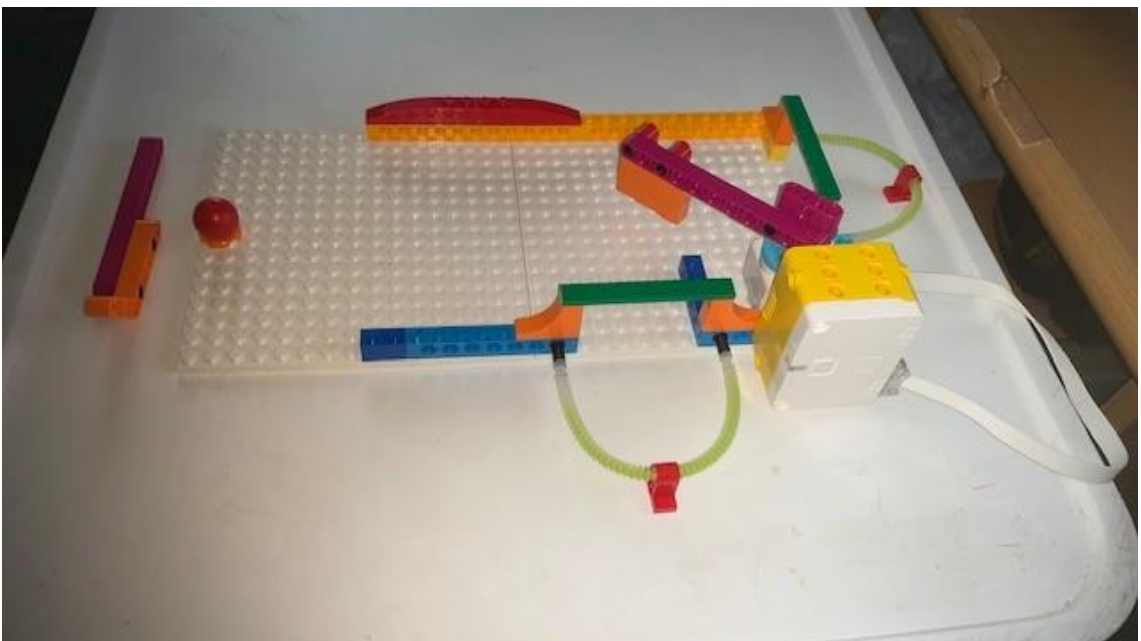

Este es el código:

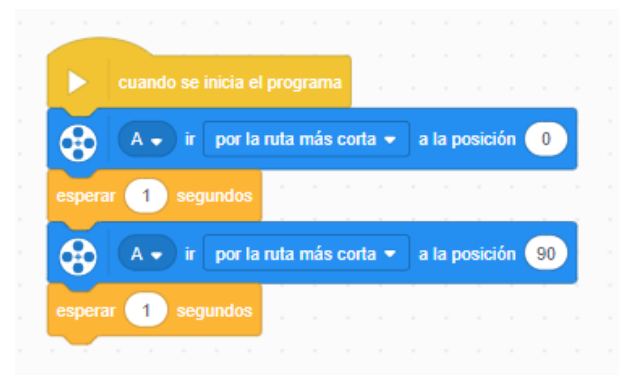

Vamos a añadir más código:

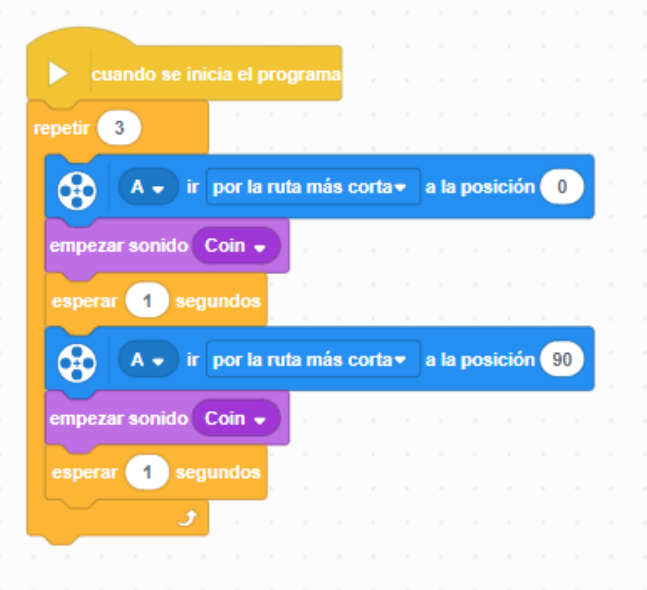

Al iniciar el programa agregamos un bucle que se repite 3 veces.

Nos situamos a la posición 0 grados por la ruta más corta.

Reproduce un sonido.

Espera un segundo.

Nos situamos a la posición 90 grados por la ruta más corta.

Reproduce un sonido.

Espera un segundo.